## *The Art of Computational Science The Kali Code*

*vol. 9*

### **Figures:**

### **Virtual Plotting**

#### **Piet Hut, Jun Makino, Peter Teuben**

September 13, 2007

## **Contents**

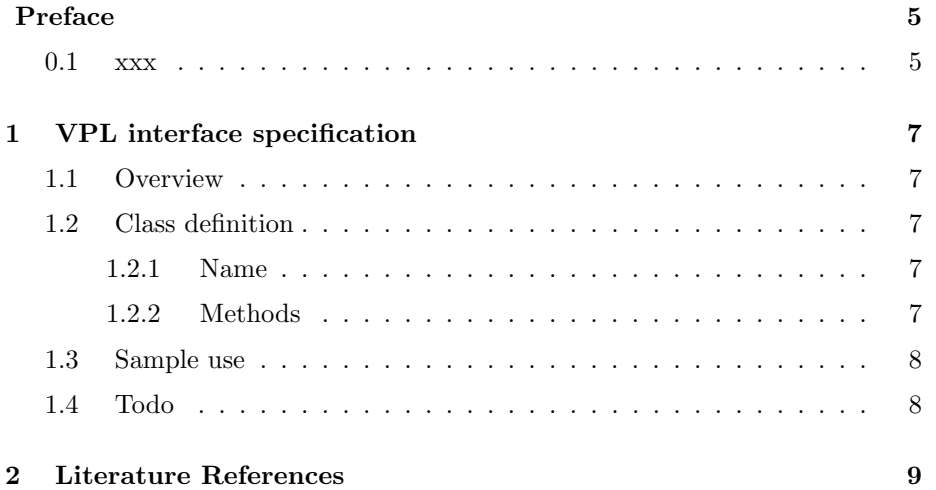

*CONTENTS*

# **Preface**

#### **0.1 xxx**

We thank xxx, xxx, and xxx for their comments on the manuscript. Piet Hut and Jun Makino

*CONTENTS*

### **Chapter 1**

## **VPL interface specification**

Version 0.00

P. Hut and J. Makino 24 Nov 2005

#### **1.1 Overview**

Currentl version of VPL defines a way to plot a two-dimentional array.

#### **1.2 Class definition**

#### **1.2.1 Name**

VirtualPlotter

#### **1.2.2 Methods**

VirtualPlotter#New(device)

Create a VirtualPlotter object. The device argument is a text string which specifies the device (and maybe device-dependent arguments such as PS filename as well).

VirtualPlotter#data(ar)

ar is two dimentional array of floating-point numbers. Returns self.

VirtualPlotter#plot

Plot the data specified by VirtualPlotter#data. In the current specification, aspect ratio of the plot area is 1:1. Coordinates are scaled automatically. Returns self.

#### **1.3 Sample use**

```
#!/usr/bin/env ruby
require "vpl"
a = open("sample.dat") {\vert x \vert x.gets(nil)}.collect { \vert x \vert x.split.}VirtualPlotter.new.data(a).plot
```
Sample data sample.dat would look like

#### **1.4 Todo**

More methods. nil nil nil nil nil nil nil nil nil

### **Chapter 2**

# **Literature References**

[to be provided]